# **Reactis** Product Guide  $\circledR$

- Generate tests from Simulink<sup>®</sup> models or C code
- Detect runtime errors, check functional requirements
- Track coverage: decision, condition, MC/DC, and more
- Back-to-back testing of code against model

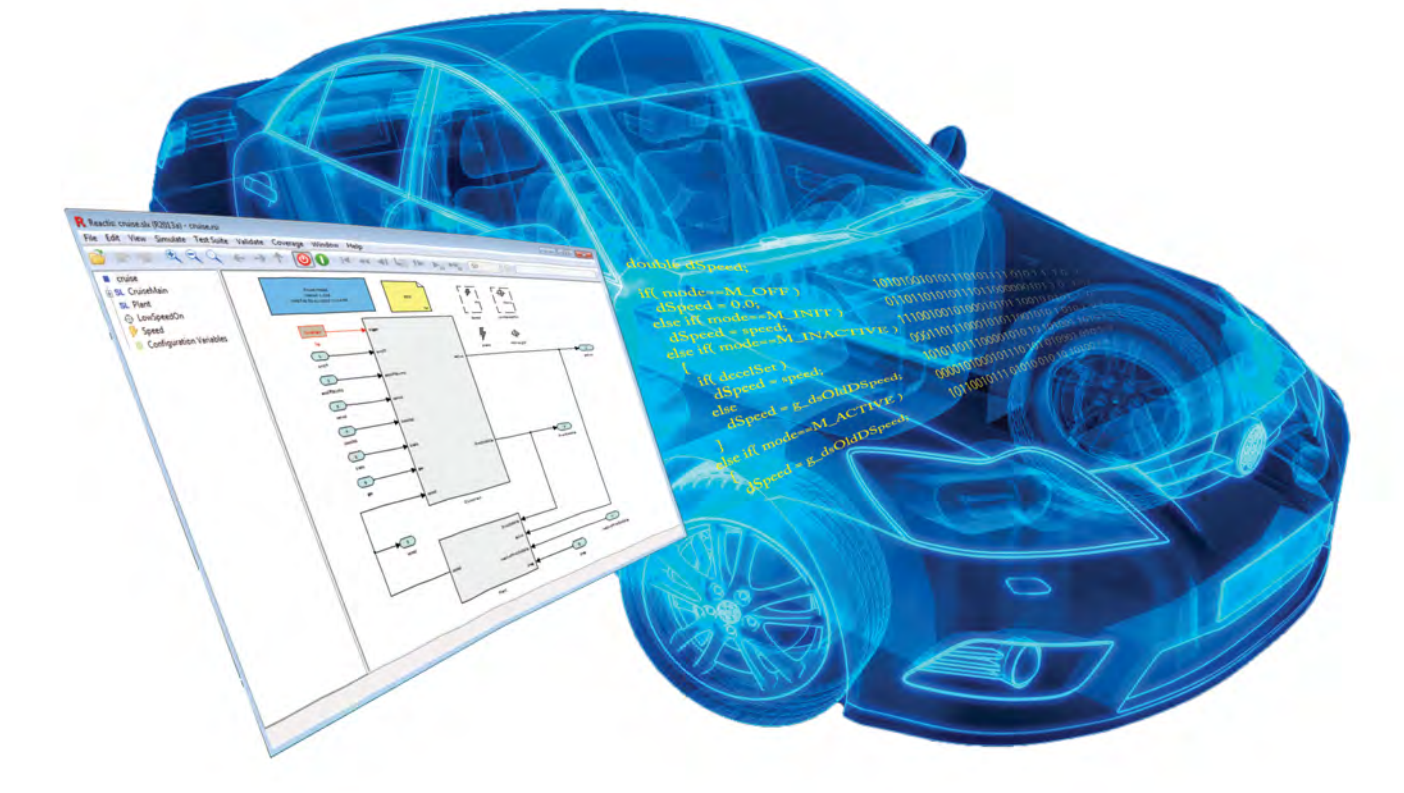

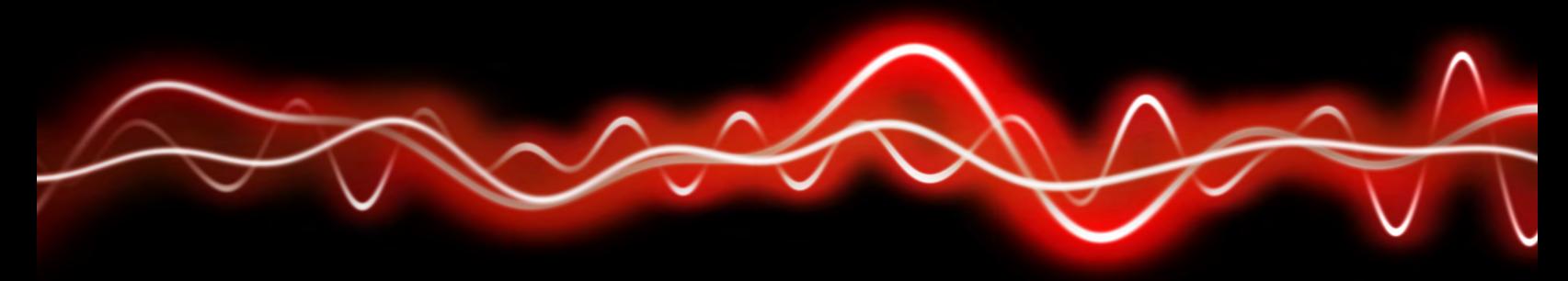

#### **LANIKA SOLUTIONS PRIVATE LIMITED**

TF-04, Gold Signature, No. 95, Mosque Road, Frazer Town, Bangalore - 560 005, INDIA Phone: +91 – 80 – 2548 4844 Fax: +91 – 80 – 2548 4846 Email: info@lanikasolutions.com www.lanikasolutions.com

## **What is Reactis?**

The Reactis product line supports testing and validation in a model-based design process that uses Simulink®, Stateflow®, Embedded MATLAB®, and C code. The line consists of five products:

- **Reactis for Simulink** Automates the generation of test data from, and validation of, Simulink/Stateflow models.
- **Reactis for C Plugin** Integrates seamlessly with Reactis for Simulink to offer white-box analysis of the C code portions of models (S-Functions and Stateflow custom code).
- **Reactis for EML Plugin** Integrates seamlessly with Reactis for Simulink to offer white-box analysis of the Embedded MATLAB (EML) code portions of models.

**Reactis Model Inspector** Is a low-cost, lightweight viewer for Simulink models and testing artifacts.

**Reactis for C** Offers advanced testing and validation capabilities for C code that is not incorporated in a model.

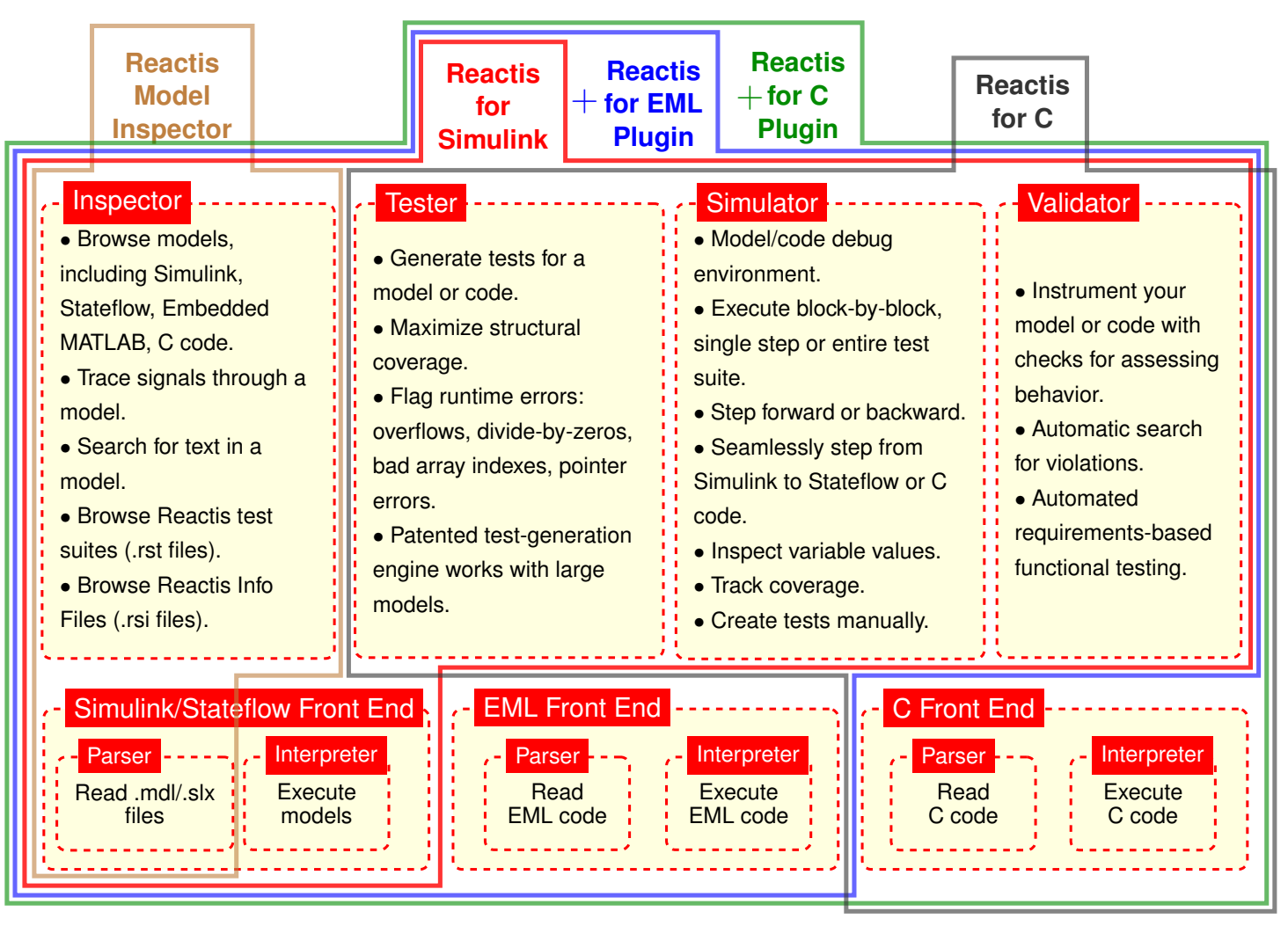

Download Trial

Free trial versions of all Reactis products may be easily availed from [lanikasolutions.com](http://www.lanikasolutions.com/)

### *Tomorrow's Software Today* <sup>R</sup>

## **Coverage-Based Testing**

Reactis Tester employs a patented technology called *guided simulation* to build test suites. The tool tracks several coverage metrics as it computes test data, and it uses uncovered elements of these metrics to influence the creation of subsequent tests.

The coverage metrics include generic objectives such as decision, condition, and MC/DC, Simulink-specific

**Simulink** model or C code **Reactis Tester** Test suite

• *Avoid redundancy*

measures such as branch and subsystem, and Stateflow-specific metrics such as state, condition action, and transition action.

As Reactis Tester generates tests, it performs an array of checks to flag runtime errors in your model or code. Common errors include overflows, divide-by-zeros, bad array indexes, and pointer errors.

*How much of my model/code have I tested?*

*Will unexpected inputs cause a runtime error?*

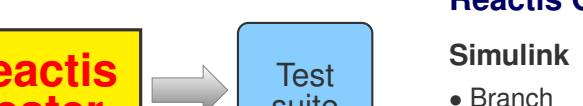

• *Maximize coverage*

### **Reactis Coverage Metrics**

- Subsystem
- Lookup Table
	-

#### **Generic**

- Statement
- Condition action • Decision
	- Condition
- Child state exit via parent transition

• Transition action

**Stateflow** • State

#### • MC/DC • MCC

### **Functional Testing**

Validator, the model-validation component of Reactis, uses a "test and check" approach for verifying models. You first instrument your model with checks that monitor whether model behavior is consistent with expectations. Validator then uses the testgeneration component of Tester to create and run test data to see if any

checks can be violated. These tests can then be used to diagnose the cause of any abnormal behavior detected.

Checks can be as simple as monitoring range constraints on individual signals or as complicated as determining whether or not a model satisfies a system-level requirement.

*Will the brake always deactivate the cruise control?*

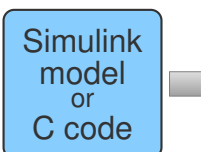

*Instrumented with requirements*

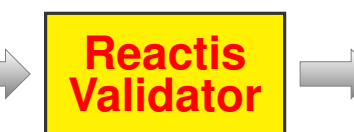

*Automated search for violations*

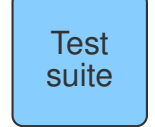

*Tests leading to violations*

(CSEPT)

## **Back-to-Back Testing of Code Against Model**

*OR*

Testing C code (auto-generated or hand-written) against your model is easy with Reactis:

- 1. Generate tests from model
- 2. Run tests on code
- 3. Differences are automatically detected, flagged, and recorded in reports.
- 4. Generate tests from code
- 5. Run tests on model
- 6. Differences are automatically detected, flagged, and recorded in reports.

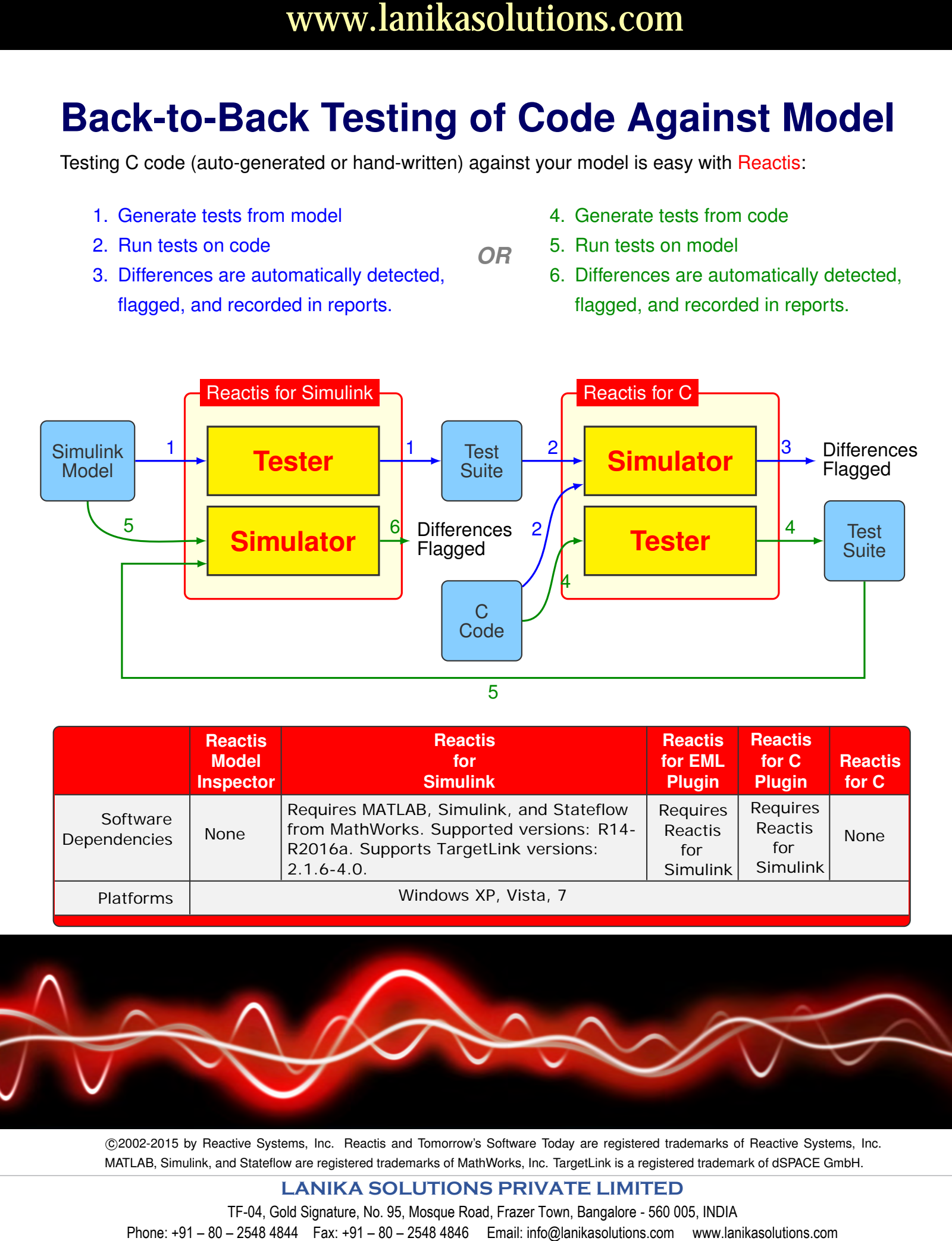

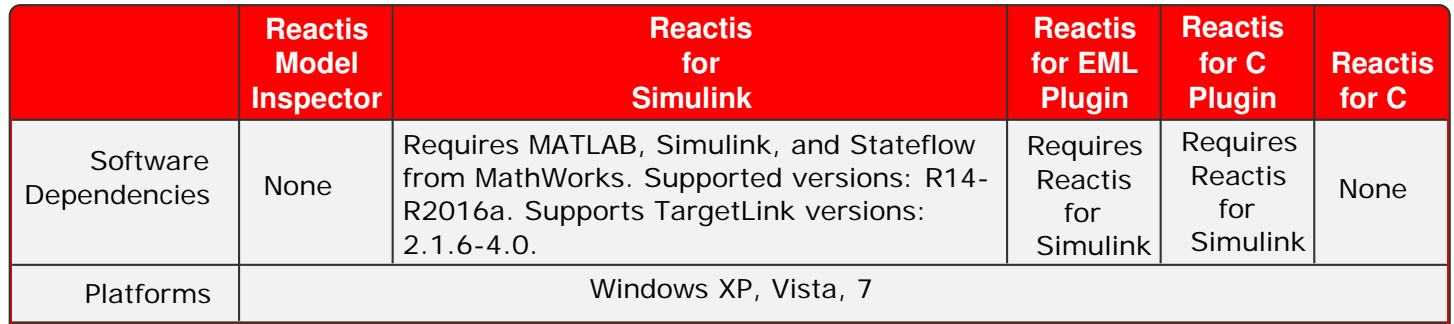

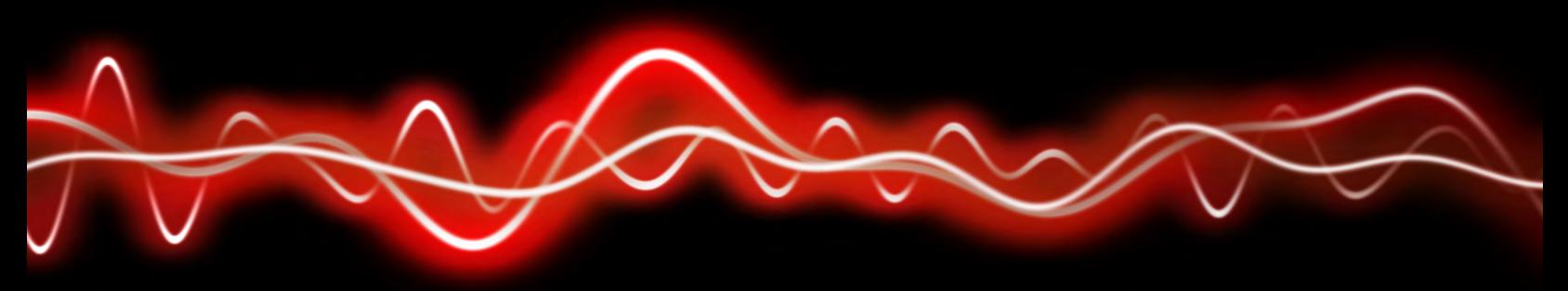

 c 2002-2015 by Reactive Systems, Inc. Reactis and Tomorrow's Software Today are registered trademarks of Reactive Systems, Inc. MATLAB, Simulink, and Stateflow are registered trademarks of MathWorks, Inc. TargetLink is a registered trademark of dSPACE GmbH.

#### **LANIKA SOLUTIONS PRIVATE LIMITED**

TF-04, Gold Signature, No. 95, Mosque Road, Frazer Town, Bangalore - 560 005, INDIA